# **Reference for std::iostream Library**

Jim Fawcett CSE687 – Object Oriented Design Spring 2010

### **istreams <iostream>**

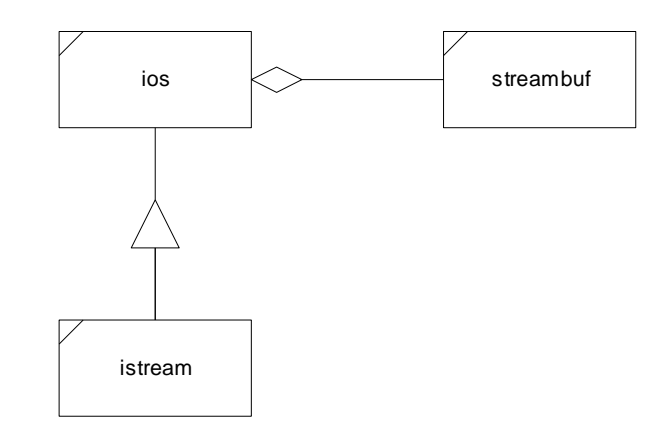

Istream(streambuf\*) ios(streambuf\*) streambuf( ) istream& seekg(streampos); istream& seekg(streamoff, seek\_dir) streampos tellg() long flags(long) int sgetc( ) istream& get(char\*, int, char) long setf(long, long) void stossc() istream& read(char\*, int) long unsetf(long) int sbumpc() istream& getline(char\*, int, char) istream& get(streambuf&, char)

int peek( ) int eof( ) int gcount( ) int good( ) istream& putback(char) void clear()<br>istream& ignore(int, int) int operator!() istream& ignore(int, int)

int width(int) int sputc(int)

istream& get(char&) int precision(int) streampos

istream& operator>>(xxx) static void sync\_with\_stdio()

### **istream ios streambuf**

~ios()<br>streambuf\* rdbuf() streambuf() ~streambuf() long flags() streambuf\* setbuf(char\*, int)

char fill(char) int out\_waiting( )

seekpos(streampos, int) int get() istream\* tie(istream\*) streampos seekoff(streamoff, ios::seek\_dir, int)

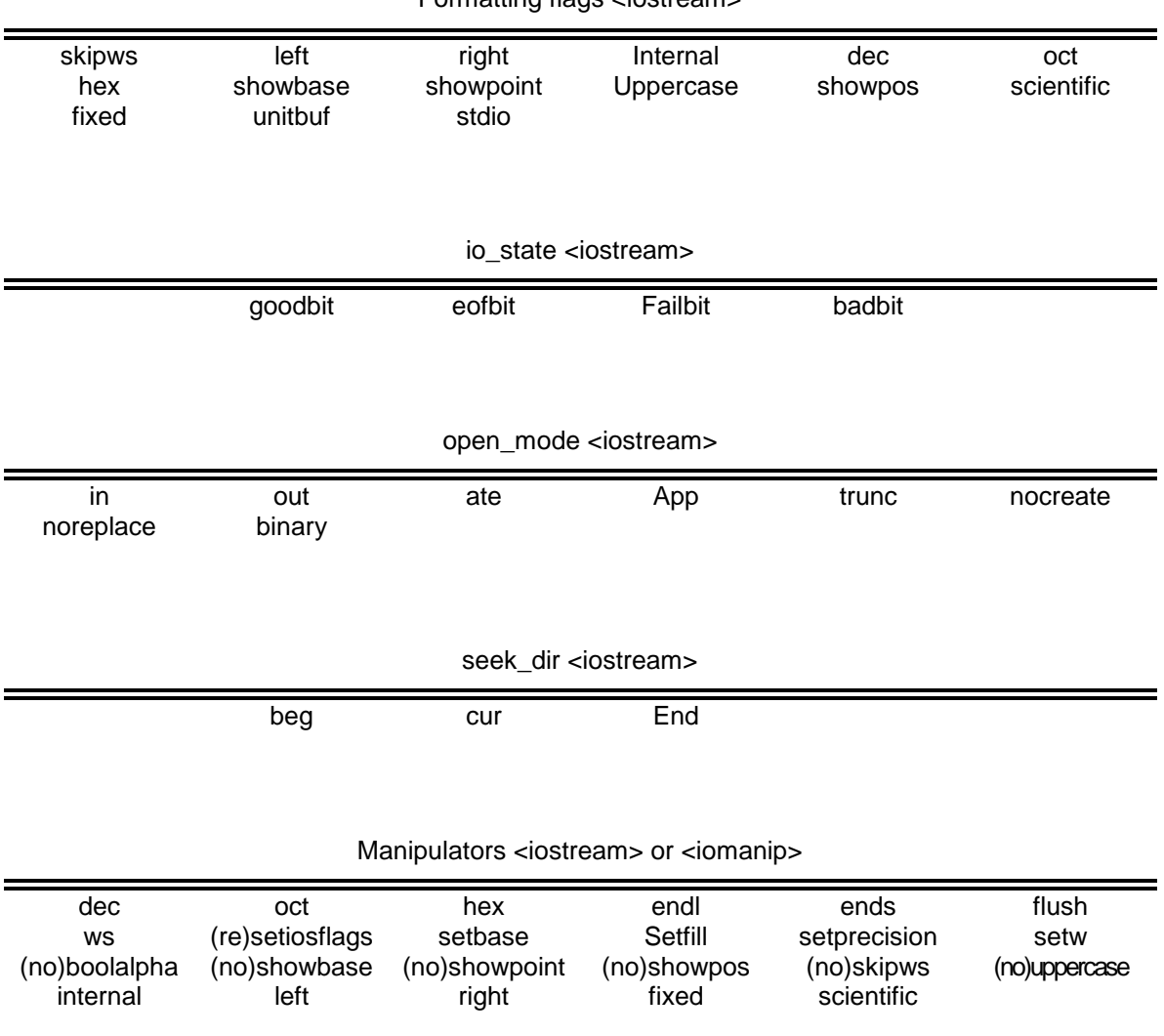

### Formatting flags <iostream>

### **ostreams <iostream>**

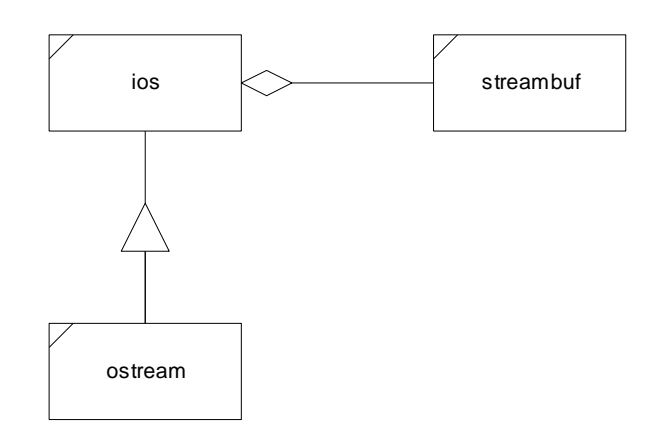

ostream(streambuf\*) ios(streambuf\*) streambuf() ~ostream( ) ~ios( ) streambuf(char\*, int) ostream& seekp(streampos); streambuf\* rdbuf()  $\leftarrow$  streambuf() ostream& seekp(streamoff, seek\_dir) streampos tellp() long flags(long) int sgetc( ) ostream& put(char) long setf(long, long) void stossc() ostream& write(char\*, int) long unsetf(long) int sbumpc() ostream& flush() int sputc(int) int sputc(int)  $ostream& flush()$ ostream& operator<<(xxx) char fill(char) int out\_waiting()

int precision(int) streampos

int eof( ) int good( ) void clear( ) int operator!( ) static void sync\_with\_stdio( )

### **ostream ios streambuf**

long flags() streambuf\* setbuf(char\*, int)

seekpos(streampos, int) ostream\* tie(ostream\*) streampos seekoff(streamoff, ios::seek\_dir, int)

### **ifstreams <fstream> and <iostream>**

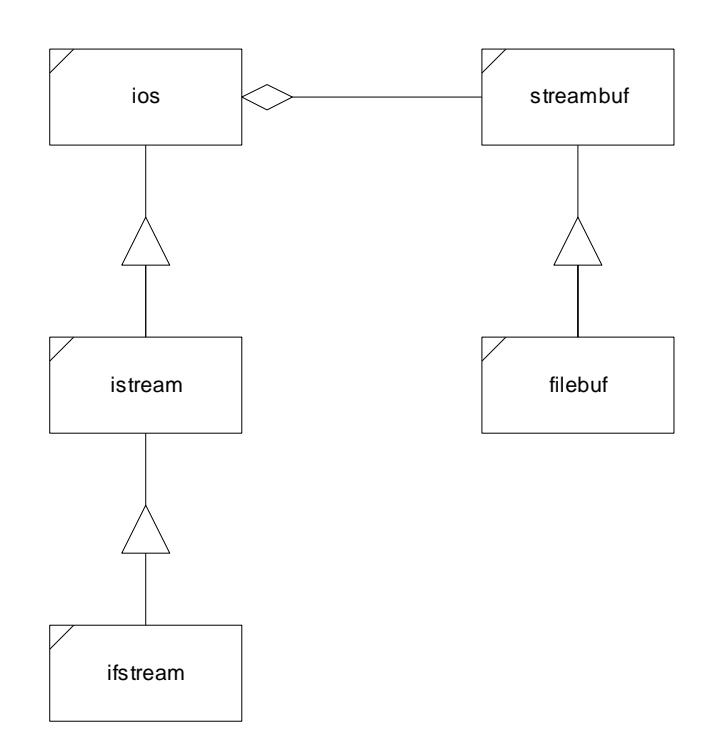

### **ifstream filebuf**

ifstream( ) filebuf( ) filebuf( ) filebuf( ) filebuf( ) filebuf( ) filebuf( ) filebuf( int)  $ifstream(char*, int, int)$ <br> $ifstream(int)$ ifstream(int, char\*, int) ~filebuf( ) filebuf\* rdbuf( ) int fd( ) int fd( ) int fd( ) int fd( ) int fd( ) int fd( ) int fd( ) int fd( ) int flebuf\* void attach(int) filebuf\* close( ) void close( ) filebuf\* attach(int)

 $filebuf(int, char* int)$  $int$  is \_open( ) void open(char\*, int, int) filebuf\* open(char\*, int, int) int fd( ) streambuf\* setbuf(char\*, int) int is\_open( ) streampos seekoff(streamoff, ios::seek\_dir, int)

# **ofstreams <fstream> and <iostream>**

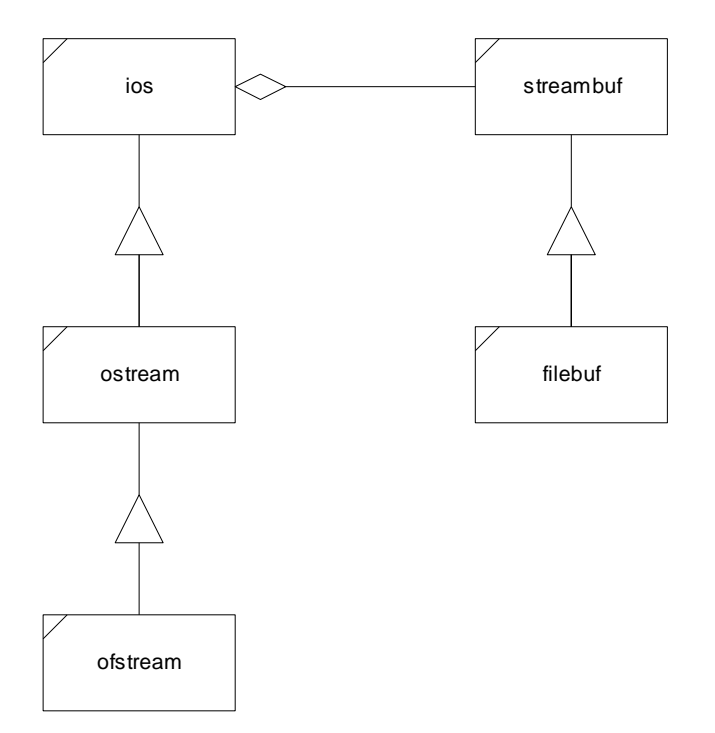

### **ofstream filebuf**

ofstream() filebuf() ofstream(char\*, int, int) filebuf(int) filebuf(int) filebuf(int) filebuf(int) filebuf(int, ofstream(int, char\*, int)  $\sim$ filebuf() ~ofstream( ) int is\_open( ) int is\_open( ) int is\_open( ) filebuf\* rdbuf( )<br>void open(const char\*, int, int)  $\qquad \qquad$  int fd( )<br>filebuf\* open(char\*, int, int) void open(const char\*, int, int) void close( ) filebuf\* close( ) filebuf\* close( ) filebuf\* close( ) filebuf\* close( ) streambuf\* setbuf(char\*, int) int setmode(int) streambuf\* setbuf(char\*, int)

int fd( ) int is\_open( )

filebuf(int, char\* int) void attach(int) streampos seekoff(streamoff, ios::seek\_dir, int)

# **istringstreams <sstream>**

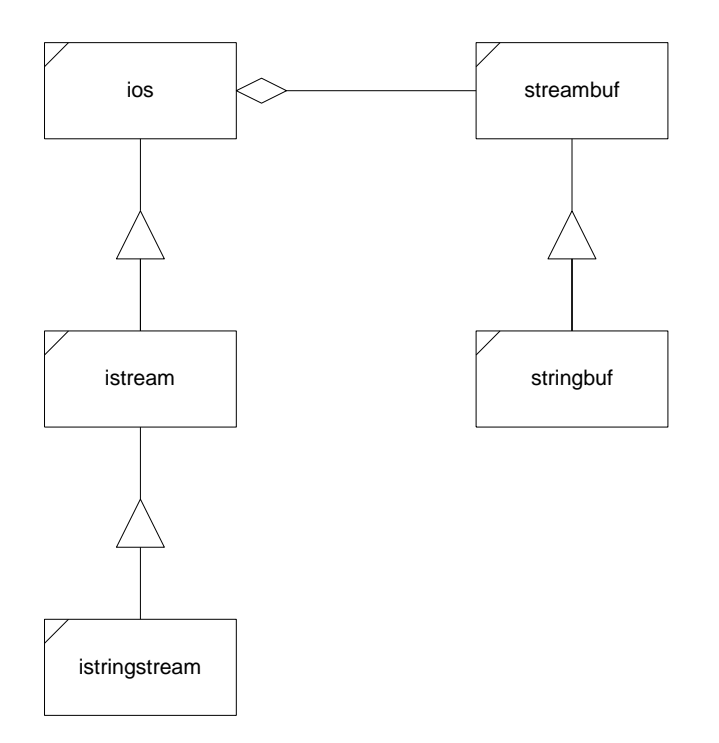

# **istringstream stringbuf**

istringstream(ios::openmode  $mode = i\omega$ :in) istringstream(const string &s, ios::openmode mode = ios::in)

 $\sim$ istringstream $( )$  $s$ tringbuf \*rdbuf() string string string string string string string string string string string string string string string string string string string string string string string string string string string string stri Void str(const string& s)

stringbuf(ios::openmode mode=ios::in | ios::out) stringbuf(const string &s, ios::openmode mode = ios::in | ios::out)<br>~stringbuf() string str() void str(const string &s)

# **ostringstreams <sstream>**

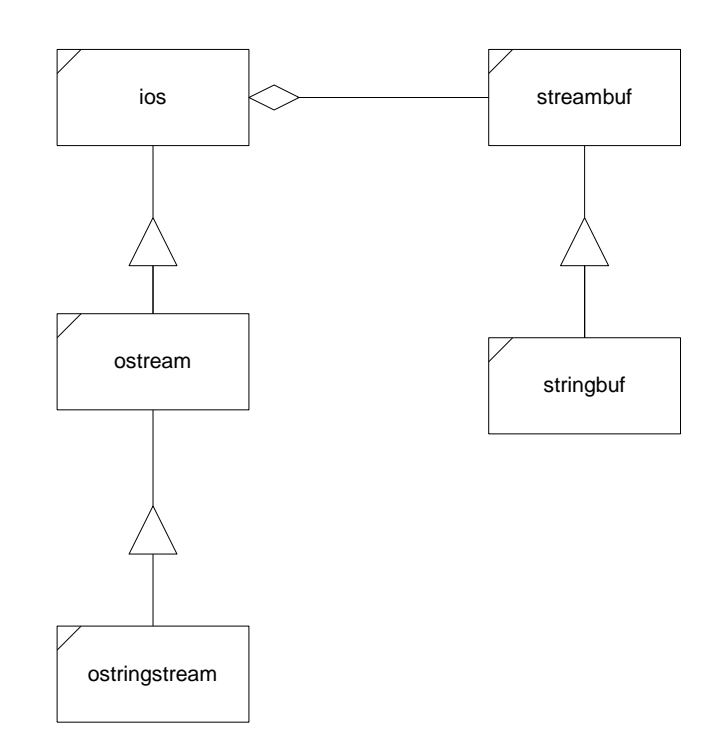

# **ostringstream stringbuf**

ostringstream(ios::openmode mode=ios::out) ostringstream(const string &s, ios::openmode mode=ios::out)

~ostringstream() stringbuf\* rdbuf() void str(const string &s)<br>string str() void str(const string &s) string  $str()$ Void str(const string& s);

stringbuf(ios::openmode mode=ios::in | ios::out) stringbuf(const string &s, ios::openmode mode = ios::in | ios::out)<br>~stringbuf()